# Docman 10 ICP.2020.R4.130-131 External Release Notes

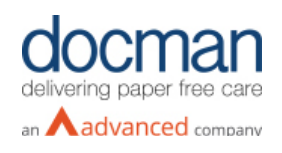

**Report created at:**

**Notes / Special Instructions:** 

This release contains the following items:

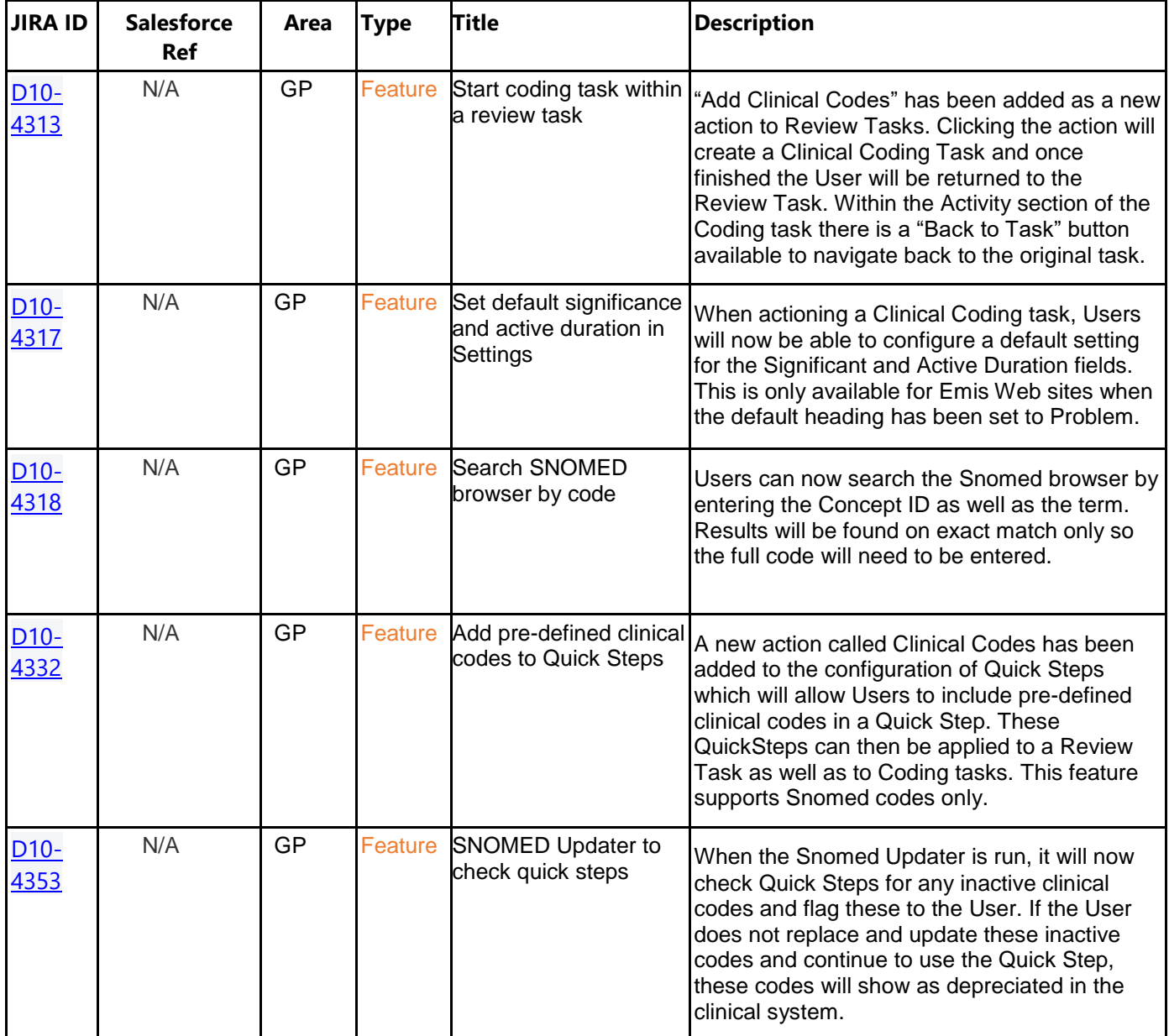

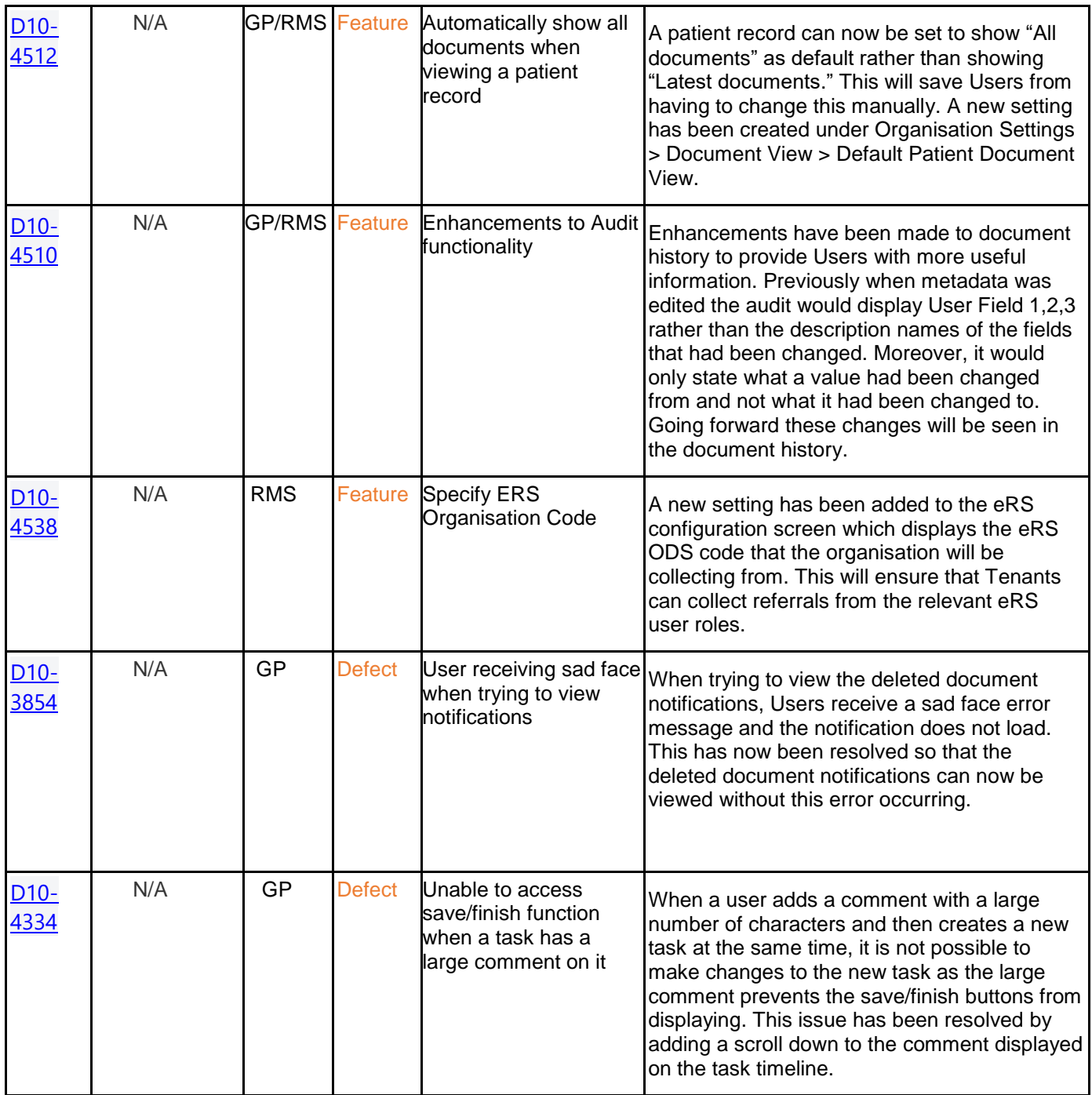

### **Screenshots**

#### **D10-4313 Start coding task within a review task**

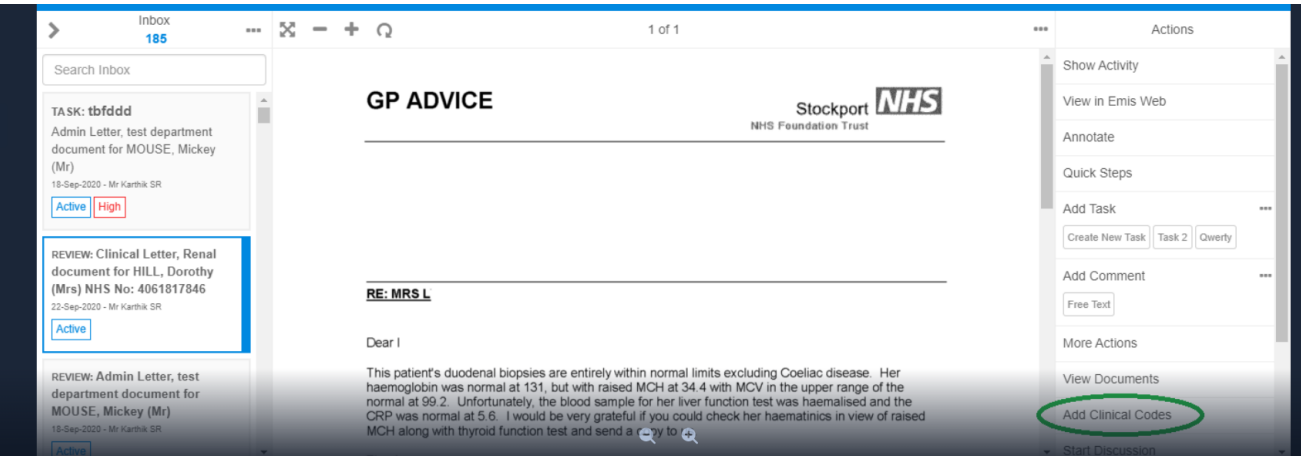

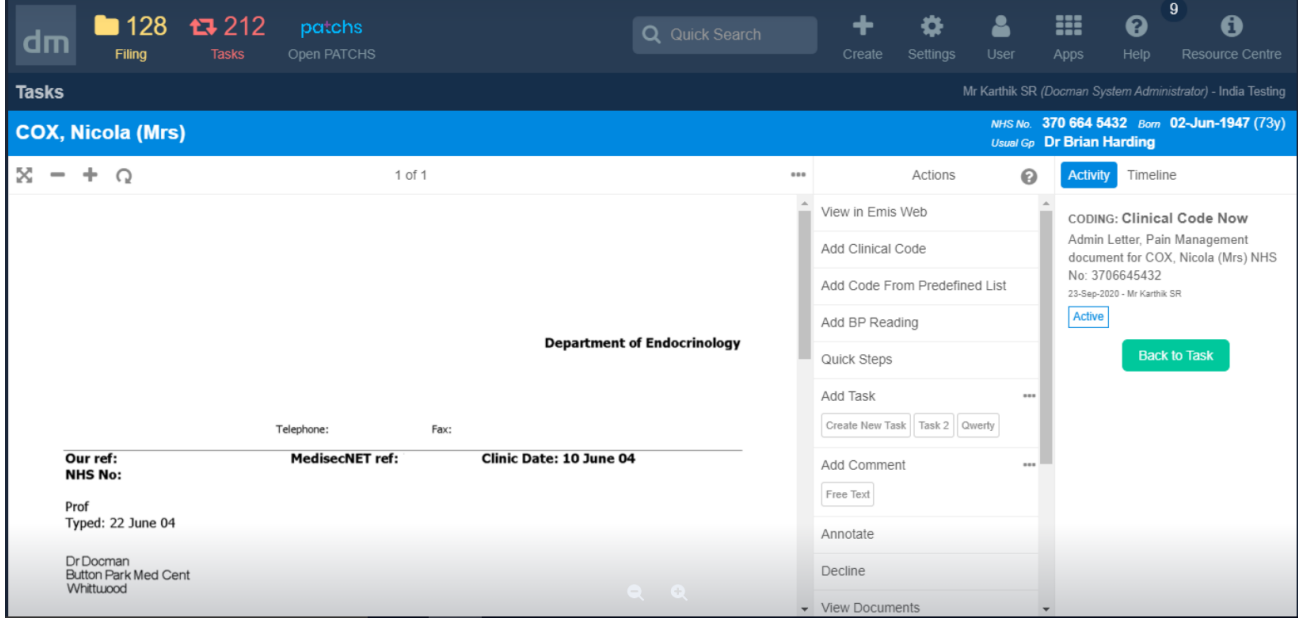

## **D10-4317 Set default Significance and Active Duration in settings**

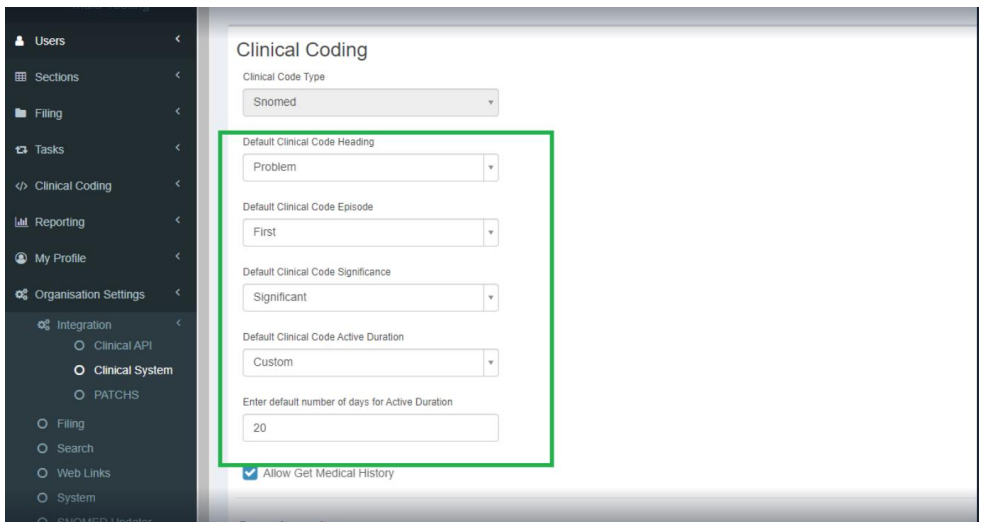

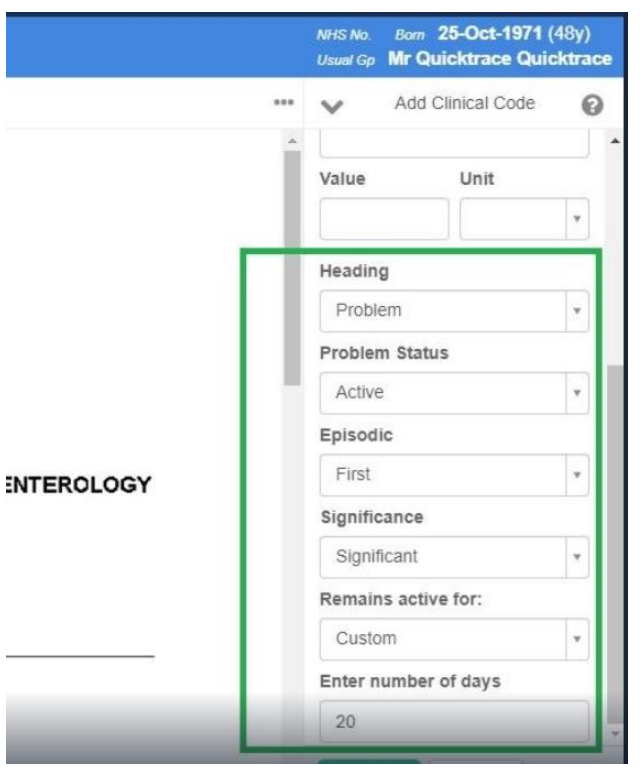

## **D10-4318 Search Snomed browser by code**

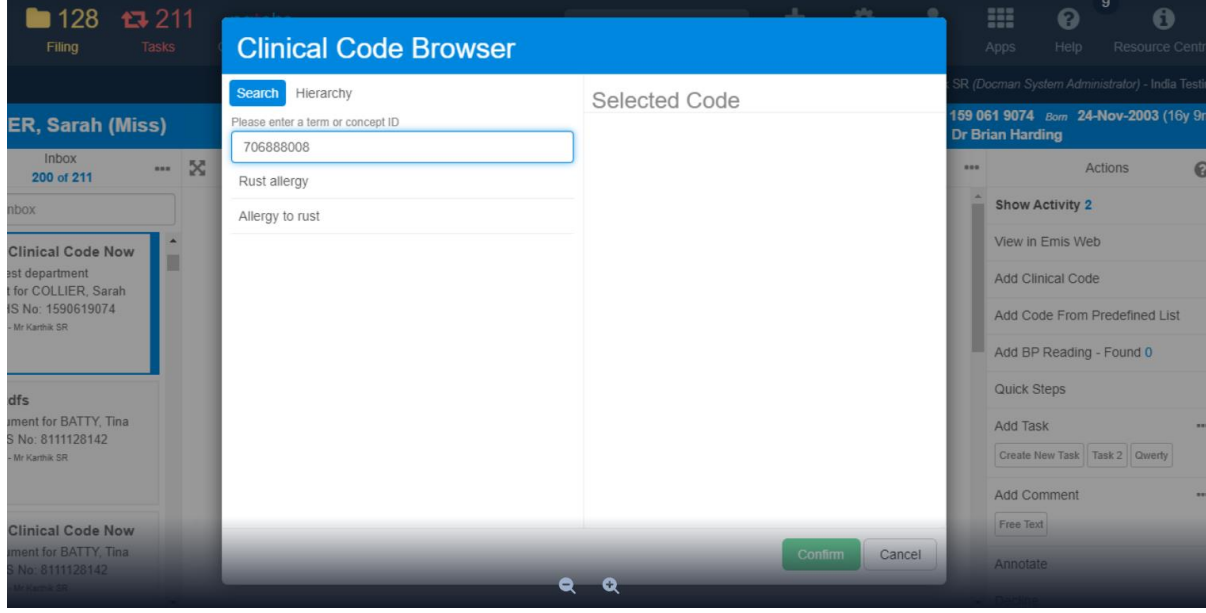

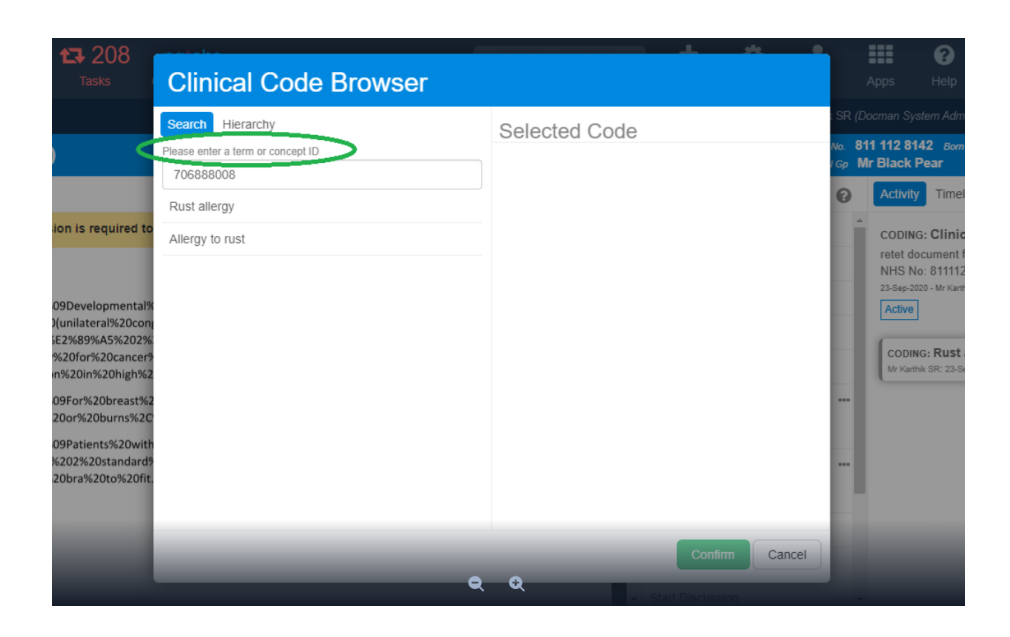

#### **D10-4332 Add pre-defined Clinical codes to Quick Steps**

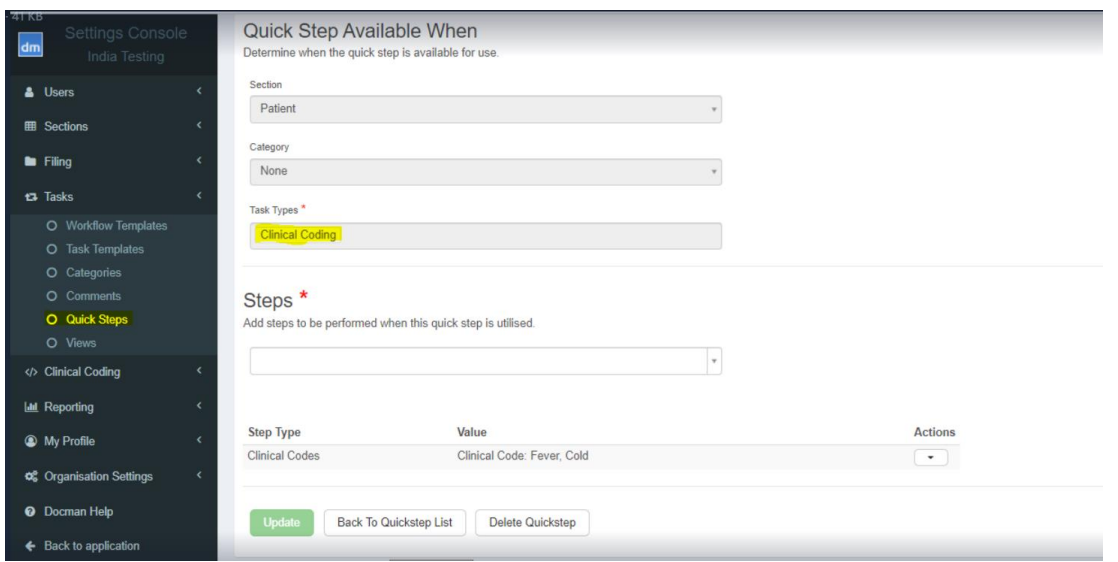

#### **D10-4353 Functionality for the Snomed Updater to check Quick Steps**

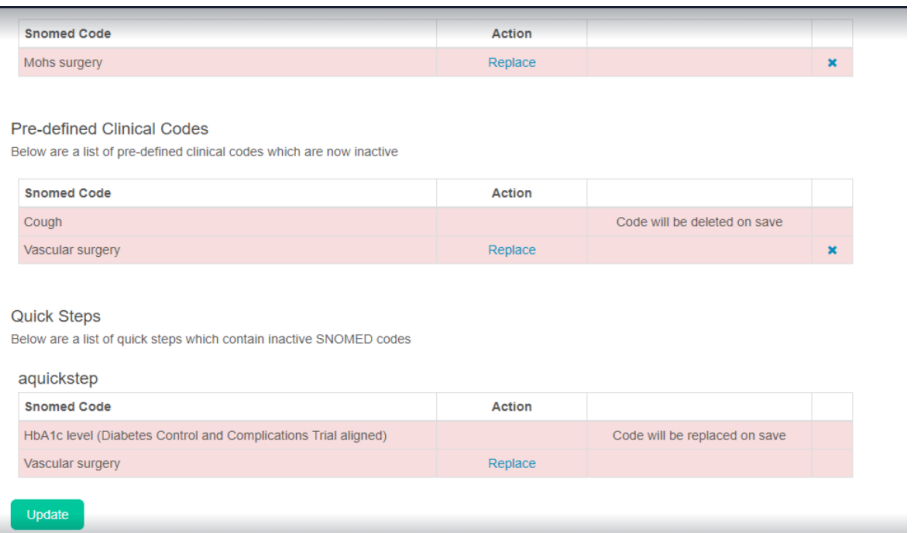

#### **D10-4512 Automatically show all documents when viewing a patient record.**

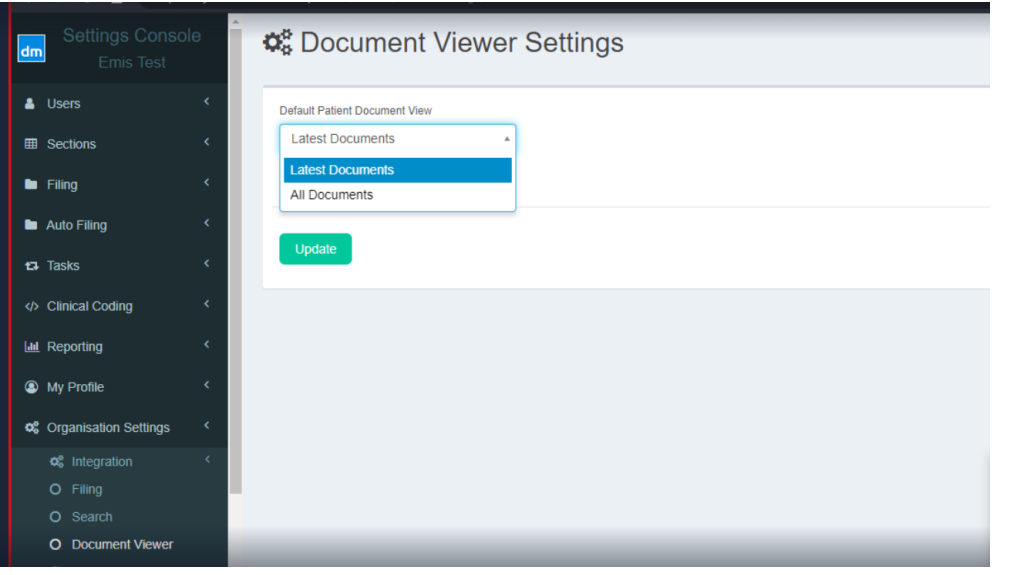

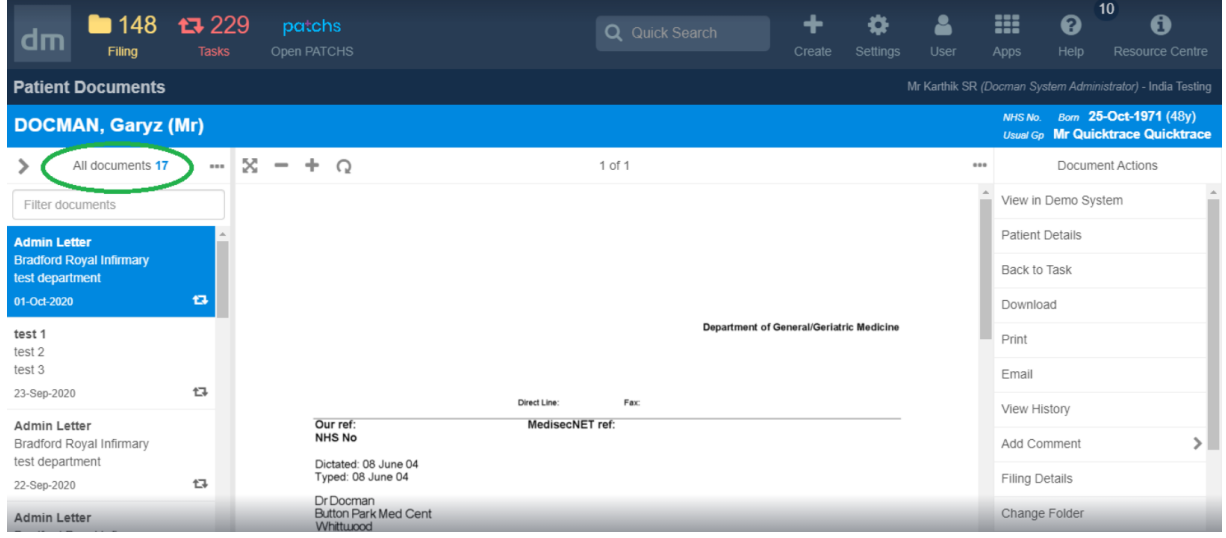

#### **D10-4510 Enhancements to Audit Functionality**

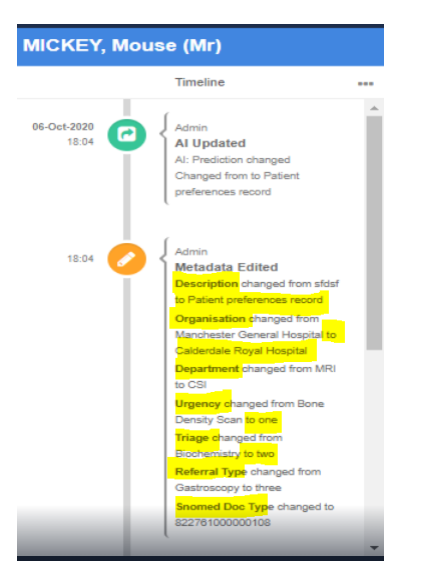

## **D10- 4538 – Specify eRS Organisation code**

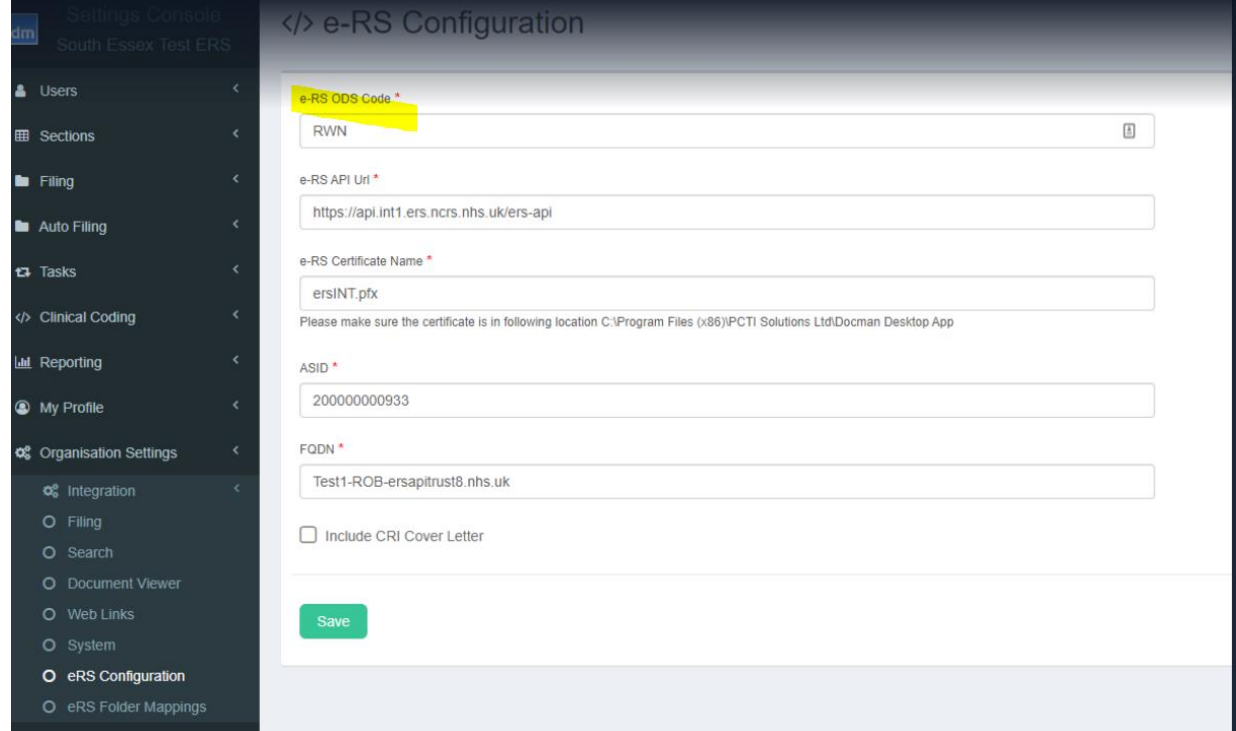